$-Révisions 10$  —

Correction du sujet d'Informatique

### Exercice 1

- 1. On utilise de =  $np.float(rd.random(*)*6)+1$  ou de =  $rd.random(1, 7)$ .
- $2.$  Voici le programme complété :

```
_1 | nbr_six_succ = 0
2 while nbr_six_succ <>4:
3 de = rd.randint(1, 7)4 if de == 6:5 https://edge.org/ndtracksorphist_suc+1
6 else:
7 nbr_six_succ=0
```
3. Voici la fonction demandée :

```
_1 def nb_de_lancers():
2 \mid \text{nbr\_six\_succ} = 03 \times X = 04 while nbr_six_succ <>4:
5 de = rd.randint(1, 7)6 X = X+17 \text{ } \frac{\text{if} \text{d} \text{e}}{\text{if} \text{d} \text{e}} = 6:
8 nbr_six_suc = nbr_six_suc+1
9 else:
10 nbr_six_succ = 0
_{11} return(X)
```
4. Voici le programme demandé :

```
1 \mid S = 0_2 for k in range(1000):
3 \mid S = S + nbr_de_lancers()_4 | T = S/1000
5 \vert \text{print(T)}
```
On remarque, en relançant plusieurs fois le programme que le nombre moyens de lancers nécessaires pour obtenir quatre "six" consécutif est toujours autour de 1560. L'estimateur est bien stable (ce qui illustre la loi faible des grands nombres : l'estimateur de Monte-Carlo converge toujours vers l'espérance) et on peut dire que l'espérance de  $X$  est proche de 1560.

## Exercice 2

1. Voici la fonction deeq() :

```
1 def deeq():
\frac{1}{2} return(rd.randint(1,7))
```
2. Voici la fonction depipe() :

 $_1$  def depipe():  $r = rd.random()$  $3$  if  $r<1/2$ : 4 return(6)  $5$  elif r < 5/6:  $6 \mid$  return(1) <sup>7</sup> else: 8 return(2)

3. Voici la fonction simulX() :

- $_1$  def simulX():  $r = rd.random()$  $\frac{3}{1}$  if r<3/4:  $X = \text{deeg}()$  $5$  else:  $6$   $X = \text{depipe}()$  $7 \mid \text{return}(X)$
- 4. Voici les commandes demandées :

<sup>1</sup> s = np.zeros(10000) <sup>2</sup> for k in range(10000): <sup>3</sup> s[k] = simulX() 4 <sup>5</sup> c = np.arange(0.5, 7.5, 1) <sup>6</sup> plt.hist(s, c, density='True', edgecolor='k') <sup>7</sup> plt.show()

On obtient le graphique suivant :

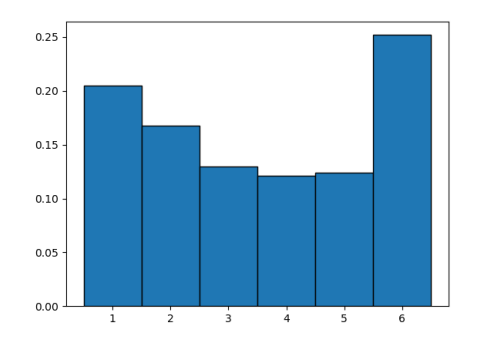

### Exercice 3

1. La suite  $(X_n)$  est une chaîne de Markov car c'est une suite de variables aléatoires telle que la variable  $X_{n+1}$  dépend de la position de la variable  $X_n$ .

Sachant  $X_n = i$ ,  $X_{n+1}$  suit une loi uniforme sur  $\{i-1; i+1\}$ .

2. Voici la fonction demandée :

```
_1 def deplacements(n):
2 \times = 03 for k in range(n):
4 if rd.random() < 1/2:
```
 $5 \quad x = x-1$ 6 else:  $x = x+1$  $\vert$  return(x)

3. Voici le programme complété :

 $_1$  e = 0  $2$  for k in range(10000):  $3 \mid x = \text{deplacements}(100)$ 4 if  $np.abs(x) > 10$ :  $5$  e = e+1  $_6$  t = e/10000  $7 \vert \text{print(t)}$ 

La loi faible des grands nombres est bien illustrée : l'estimateur de la fréquence est stable autour d'une même valeur (la probabilité) lorsque le nombre de simulations n est proche de  $+\infty$ . On obtient que la probabilité que l'individu soit éloigné de son point de départ de plus de 10 unités au bout de 100 instants est d'environ 0, 27.

#### Exercice 4

1. Le graphe probabiliste associé est :

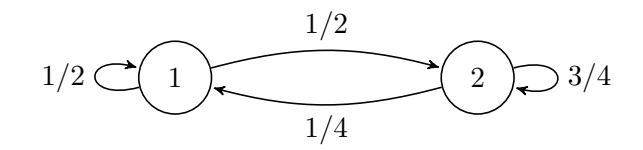

La matrice de transition associé est :

$$
A = \begin{pmatrix} P_{(X_n=1)}(X_{n+1}=1) & P_{(X_n=1)}(X_{n+1}=2) \\ P_{(X_n=2)}(X_{n+1}=1) & P_{(X_n=2)}(X_{n+1}=2) \end{pmatrix} = \begin{pmatrix} 1/2 & 1/2 \\ 1/4 & 3/4 \end{pmatrix}.
$$

2. Voici le programme demandé :

```
_1 def simulX(n):
_2 X = np.zeros(n)
3 \mid X[0] = 14 for k in range(n-1):
5 if X[k] == 1:
6 if rd.random()<1/2 :
7 | X[k+1] = 18 else:
9 \mid X[k+1] = 210 else:
\inf rd.random()<3/4 :
X[k+1] = 213 else:
X[k+1] = 1_{15} return(X)
```
3. Rappelons que si  $U_n = (P(X_n = 1) \quad P(X_n = 2))$  est le *n*-ième état probabiliste, alors :

$$
U_n = U_0 \times A^n,
$$

avec  $U_0 = (1 \quad 0)$ . On cherche  $P(X_7 = 0)$  et c'est donc le coefficient  $(1, 1)$   $((0, 0)$  sur Python) de la matrice  $A^7$ .

Voici les instructions demandées (dans la console) :

```
>>> A = np.array([[1/2,1/2],[1/4,3/4]])
>>> P = a1.matrix-power(A, 7)>>> P[0,0]
0.3333740
```
Donc  $P(X_7 = 1) \simeq 1/3$ .

- 4. (a) Rappelons qu'un vecteur ligne  $U$  est un état stable si :
	- $U = UA \Leftrightarrow {}^tU = {}^tA {}^tU$  et donc  ${}^tU$  est un vecteur propre de  ${}^tA$ ;
	- $U$  est un vecteur ligne stochastique (c'est-à-dire à coefficients positifs de somme égale  $\hat{a}$  1).

On cherche donc le vecteur propre associé à la valeur propre 1 et on le "normalise" pour obtenir un vecteur stochastique.

Voici les instructions demandées (dans la console) :

>>> Sp,VP = al.eig(np.transpose(A)) >>> Sp, VP [0.25 1.] [[-0.7071068 -0.4472136]  $[-0.7071068 -0.8944272]]$ >>> VP[:, 1]/np.sum(VP[:, 1]) [0.333333 0.666667]

L'état stable serait donc  $U = (1/3 \quad 2/3)$ .

(b) On vérifie que pour n grand,  $U_0 \times A^n \simeq U$  (où U est l'état stable obtenu précédemment). Voici les instructions demandées (toujours dans la console) :

```
>>> P = a1.matrix-power(A, 100)>>> P[0, :]
[0.333333 0.666667]
```
Il semble qu'on ait bien convergence vers l'état stable  $U$ .

### Exercice 5

1. Voici la fonction bin(n, p) :

```
_1 def bin(n,p):
2 \mid X = 03 \mid for f in range(n):
4 if rd.random()5 X = X+1
6 return(X)
```
- 2. Voici le programme demandé :
	- 1 |  $n = int(input('Donner n : '))$  $_{2}$  | p = float(input('Donner p : '))  $3 | X = np{\text{.}zeros}(10000)$ <sup>4</sup> for k in range(10000):  $5$  X[k] = bin(n, p)  $_6$  | c = np.arange(-0.5, n+1.5)  $7 \text{ plt.hist}(X, c, density='True', edgecolor='k')$
- 3. (a) La fonction f est la densité de la loi normale  $\mathcal{N} (m, \sigma)$ .
	- (b) Ce graphique illustre le théorème limite centrale et l'approximation d'une binomiale  $\mathcal{B}(n, p)$ par une normale  $\mathcal{N}(np, np(1-p)).$

On simule 10000 fois la variable aléatoire  $S_n = \sum_{n=1}^n$  $i=1$  $X_i$  où les  $X_i$  sont indépendantes et suivent toutes une loi binomiale de paramètre  $n$  et  $p$ . D'après le TLC,

$$
S_n^* = \frac{S_n - np}{\sqrt{np(1-p)}} \simeq S \text{ avec } S \hookrightarrow \mathcal{N}(0, 1).
$$

Avec les propriétés de la loi normale,

$$
S_n = \sqrt{np(1-p)}S_n^* + np \simeq \sqrt{np(1-p)}S + np \hookrightarrow \mathcal{N}(np, np(1-p)).
$$

C'est ce que nous constatons graphiquement puisque la densité de la loi  $\mathcal{N}(m, \sigma)$  (où m est la moyenne des simulations donc environ l'espérance  $np$  et  $\sigma$  l'écart type donc environ  $np(1-p)$  se superpose aux fréquences empiriques de  $S_n$ .

#### Exercice 6

1. (a) Voici le programme demandé :

```
_1 a = int(input('Donner a : '))
  n = int(input('Donner n : '))3
4 \mid T = np{\text{.}zeros}(n)5 \mid Z = np{\text{.zeros}(n)}6 for k in range(n):
7 \mid X = \text{rd.uniform}(0, a, 100)\{8\} T[k] = np.max(X)-np.min(X)
9 Z[k] = 2 * np \cdot sum(X) / 100_{10} print(T)
_{11} print(Z)
```
- (b) Les réalisations de  $Z_{100}$  ont l'air en moyenne bien réparties autour de 10 contrairement à celles de  $T_{100}$ . Par contre, les réalisations de  $T_{100}$  ont l'air plus resserré autour de 10 que celles de  $Z_{100}$ . On en déduit que  $T_n$  semble être un meilleur estimateur de  $Z_n$ .
- 2. (a) On calcule ici les moyennes et les écarts types de  $T_{100}$  et  $Z_{100}$  pour 10000 réalisations.
	- (b) Ces résultats confirment ceux de la question précédente :
		- $Z_{100}$  est en moyenne plus proche que  $T_{100}$  de 10. On peut donc imaginer que  $Z_n$  est sans biais (c'est-à-dire que  $E(Z_n) = a$ ) alors que  $T_n$ est biaisé (c'est-à-dire que  $E(T_n) \neq a$ ).
- $T_{100}$  prend des valeurs moins dispersées que  $Z_{100}$ . On peut également conjecturer que  $V(T_n) \leq V(Z_n)$ .
- 3. (a) Voici les commandes demandées :

 $_1$  c=np.linspace(0,2\*a,50) plt.subplot $(1,2,1)$  $_3$  plt.hist $(Z, c)$  plt.title("Histogramme 1") plt.subplot $(1,2,2)$  plt.hist $(T, c)$  plt.title("Histogramme 2")  $8 |$ plt.show()

(b) L'histogramme 1 est centré sur 10 contrairement au deuxième. De plus, ses valeurs sont plus dispers´ees autoure de 10 par rapport au deuxi`eme. Donc l'histogramme 1 correspond à celui de  $Z_n$  et l'histogramme 2 à celui de  $T_n$ .

## Exercice 7

1. Voici la fonction fibo :

```
_1 def fibo(k):
2 \mid a = 03 b = 1
_{4} for i in range(1, k+1):
5 aux = b
6 b = a+b7 a = aux
     return(a)
```
2. Voici le script demandé :

 $_1$  | L = [fibo(k) for k in range(20)]

3. Voici la fonction recherche demandé :

 $def$  recherche $(x, L)$ :  $2 \mid k = 0$  $_3$  while  $L[k] \leq x$ : 4  $k = k+1$  $5$  return(L[k-1])

- 4. L'algorithme Zeckendorf(n) renvoie la liste contenant la décomposition de Zeckendorf de  $n$ . Plus précisément :
	- $\bullet$  De la ligne 2 à 6 : On construit une liste L contenant les termes de la suite de Fibonnacci  $F_0, F_1, \ldots$  jusqu'au premier terme  $F_i$  tel que  $F_i > n$  inclus.
	- De la ligne  $7$  à  $8$  : On définit k une variable égale à n et T la liste vide.
	- Ligne 9 : Tant que k n'est pas nul.
	- Ligne  $10$  : On recherche dans L le plus grand élément de la liste L qui soit inférieur ou ´egale `a k. C'est possible car L est bien tri´ee dans l'ordre croissant (la suite de Fibonacci est croissante), de premier terme inférieur ou égal à n (c'est  $F_0 = 0$ ) et de dernier terme  $F_i$ strictement plus grand que k.
- Ligne 11 : On ajoute le terme de la suite de Fibonacci obtenu dans T. Il correspond au plus grand terme de la suite plus petit que k.
- Ligne  $12:$  On retranche à k le terme de la suite obtenu ligne 10.
- $\bullet$  Ligne 13 : On retourne la décomposition de Zeckendorf de k.
- 5. L'algorithme Zeckendorf est un algorithme glouton car, à chaque passage dans la deuxième boucle while, on choisit le plus grand terme de la suite de Fibonacci plus petit que k. Cela correspond bien au principe des algorithmes gloutons : choisir à chaque étape la meilleur (ou la plus grande) solution.

# Exercice 8

1. Voici la fonction indicemin demandée :

```
_1 def indicemin(L):
2 \mid m = 03 for k in range(len(L)):
\text{if } L[k] < L[m]:5 m = k
6 return(m)
```
- 2. La fonction mystere renvoie la liste T correspondant à la liste L triée. Plus précisément :
	- $\bullet$  Ligne 2 et 3 : On définit T la liste vide et n la longueur de L.
	- Ligne  $4:$  On passe dans la boucle for autant de fois qu'il y a d'éléments dans L.
	- Ligne  $5$  à  $7$  : A chaque passage dans la boucle, on cherche l'indice i du minimum de L, on ajoute le minimum L[i] dans T et on supprime ce minimum de L.
	- Ligne  $8:$  On retourne la liste T qui contient donc tous les éléments de la liste L qui ont été triés.

# Exercice 9

- 1. Ce script permet d'obtenir les valeurs propres de la matrice A et des vecteurs propres associées. La commande  $L = a \cdot \text{eig}(A)$  affecte à L un couple dont le premier élément L[0] contient les valeurs propres et le deuxième L[1] contient les vecteurs propres.
- 2. On a donc :

\n- \n
$$
Sp(A) = \{3, 1, -1\},
$$
\n
\n- \n $\begin{pmatrix}\n 0.5773503 \\
 0.5773503 \\
 -0.5773503\n \end{pmatrix}$  et donc\n  $\begin{pmatrix}\n 1 \\
 1 \\
 -1\n \end{pmatrix}$  est un vecteur propre de *A* associé à la valeur propre 3,\n
\n- \n $\begin{pmatrix}\n 0 \\
 -0.7071068 \\
 0.7071068\n \end{pmatrix}$  et donc\n  $\begin{pmatrix}\n 0 \\
 -1 \\
 1\n \end{pmatrix}$  est un vecteur propre de *A* associé à la valeur propre 1,\n
\n- \n $\begin{pmatrix}\n -0.4082483 \\
 0.8164966 \\
 -0.4082483\n \end{pmatrix}$  et donc\n  $\begin{pmatrix}\n -1 \\
 2 \\
 -1\n \end{pmatrix}$  est un vecteur propre de *A* associé à la valeur propre -1.\n
\n

Par concaténation de familles libres (à chaque fois un seul vecteur non nul) des trois sous-espaces propres  $E_3(A)$ ,  $E_1(A)$  et  $E_{-1}(A)$  (valeurs propres distinctes), la famille  $\sqrt{ }$  $\sqrt{ }$  $\overline{1}$ 1 1 −1  $\setminus$  $\vert$ ,  $\sqrt{ }$  $\vert -1$ 0  $\begin{pmatrix} -1 \\ 1 \end{pmatrix}$ ,  $\setminus$  $\sqrt{ }$  $-1$ 2 −1  $\setminus$  $\overline{1}$  $\setminus$  $\overline{\phantom{a}}$  est libre. Comme elle est de cardinale 3 et que dim $(\mathscr{M}_{3,1}(\mathbb{R})) = 3$ , c'est une base de  $\mathscr{M}_{3,1}(\mathbb{R})$ . Donc A est diagonalisable.

### Exercice 10

1. Voici le programme demandé :

```
_1 def dicho(eps):
_2 a = 1/3
3 \mid b = 14 while np.abs(b-a)>eps :
\text{m} = (\text{a+b})/26 if m**3+m**2+m-1<0:7 a = m
8 else:
9 \mid b = m_{10} return(m)
```
2. Voici le programme demandé :

 $_1$  def suiteu(n):  $2 \mid u = 1$  $3$  for k in range(1, n+1): 4 u =  $1/(u**2+u+1)$  $5$  return(u)

3. Voici le programme demandé :

 $_1$  def approx(eps):  $2 \mid n = 0$ <sup>3</sup> while (135/169)\*\*n>eps : 4  $n = n+1$ 5 return(suiteu(n))

### Exercice 11

 $1.$  Voici le programme complété :

```
_1 def alpha(n):
2 \mid x=np.arange(0,2,0.0001)3 \mid k=04 while x[k]*np.log(1+x[k]) < 1/n**2:
5 k=k+1
6 return(x[k])
```
2. On trace ici les 50 premiers termes de la suite de terme général  $k \times \alpha_k$ . On remarque que cette suite semble converger vers 1. On peut donc conjecturer que :

$$
\lim_{n \to +\infty} n\alpha_n = 1 \Leftrightarrow \lim_{n \to +\infty} \frac{\alpha_n}{1/n} = 1 \Leftrightarrow \alpha_n \underset{+\infty}{\sim} \frac{1}{n}.
$$

On avait effectivement démontré ce résultat dans l'exercice 18 du TD1.

### Exercice 12

1. On utilise par exemple la commande :

>>> u =  $(-1)$ \*\*np.arange(0, 50)/np.arange(1, 51)

2. On utilise par exemple la commande :

 $\Rightarrow$   $\Rightarrow$   $v = np.cumsum(u)$ 

3. On utilise les commandes :

```
\gg n = np.arange(1,51)
>>> plt.plot(n, v, 'x')>>> plt.show()
```
- 4. D'après le graphique, les suites extraites  $(S_{2n})$  et  $(S_{2n+1})$  semblent être adjacentes :  $(S_{2n})$  est croissante,  $(S_{2n+1})$  est décroissante et  $\lim_{n\to+\infty} (S_{2n+1} - S_{2n}) = 0$ . Elles convergent donc vers une même limite  $S \simeq 0.7$ . On en déduit que  $\lim_{n \to +\infty} S_n = S \simeq 0.7$  donc la série harmonique alternée est convergente et sa somme vaut environ 0.7 (voir l'exercice 2 de l'AP4 pour une preuve de ces résultats).
- 5. Voici le programme demandé :

 $_1$  def vitesse(eps): 2  $S = 1$  #valeur de S1  $3 \mid n = 1$ 4 while  $np.abs(S-np.log(2))$ >eps :  $5 \quad n = n+1$ 6  $S = S + (-1) * * (n-1)/n$  $7 \mid \text{return}(n)$ 

### Exercice 13

1. On peut prendre Id comme clef primaire pour la table Adhérent et Sport comme clef primaire pour la table Cotisation.

Sport est une clef étrangère pour la table Adhérent qui fait référence à la clef primaire de la table Cotisation.

- 2. (a) SELECT Nom, Prénom FROM Adhérent WHERE Sport="Judo"
	- (b) SELECT Téléphone FROM Adhérent WHERE Nom="Brun"
	- $(c)$  SELECT Nom FROM Adhérent WHERE Age<30
	- (d) SELECT Téléphone FROM Adhérent WHERE Sport="Judo" AND Ville="Agen"
	- (e) SELECT Age FROM Adhérent WHERE NOT Sport="Judo"
- 3. (a) UPDATE Adhérent SET Sport="Karaté" WHERE Nom="Leroy"
	- (b) UPDATE Ahérent SET Age=Age+1
- 4. (a) SELECT Nom, Prénom FROM Adhérent INNER JOIN Cotisation ON Adhérent.sport=Cotisation.sport WHERE Cotis>=250
	- (b) SELECT Responsable FROM Adhérent INNER JOIN Cotisation ON Adhérent.sport=Cotisation.sport WHERE Nom="Leroy"